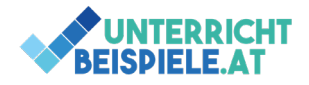

## **Schülerversion | [www.unterricht-beispiele.at](http://www.unterricht-beispiele.at/)**

Rechnungsvorlagen in Word gestalten | Schriftverkehr in der Praxis

Gestalte die Rechnungsvorlage (Lösung siehe letzte Seite) mit den folgenden Einstellungen:

Seitenränder 1cm | Standard: 9pt, Abstand nach: 0pt, einfacher Zeilenabstand | Designfarbe: Blaugrün, Nutze Akzent 1 und Akzent 2

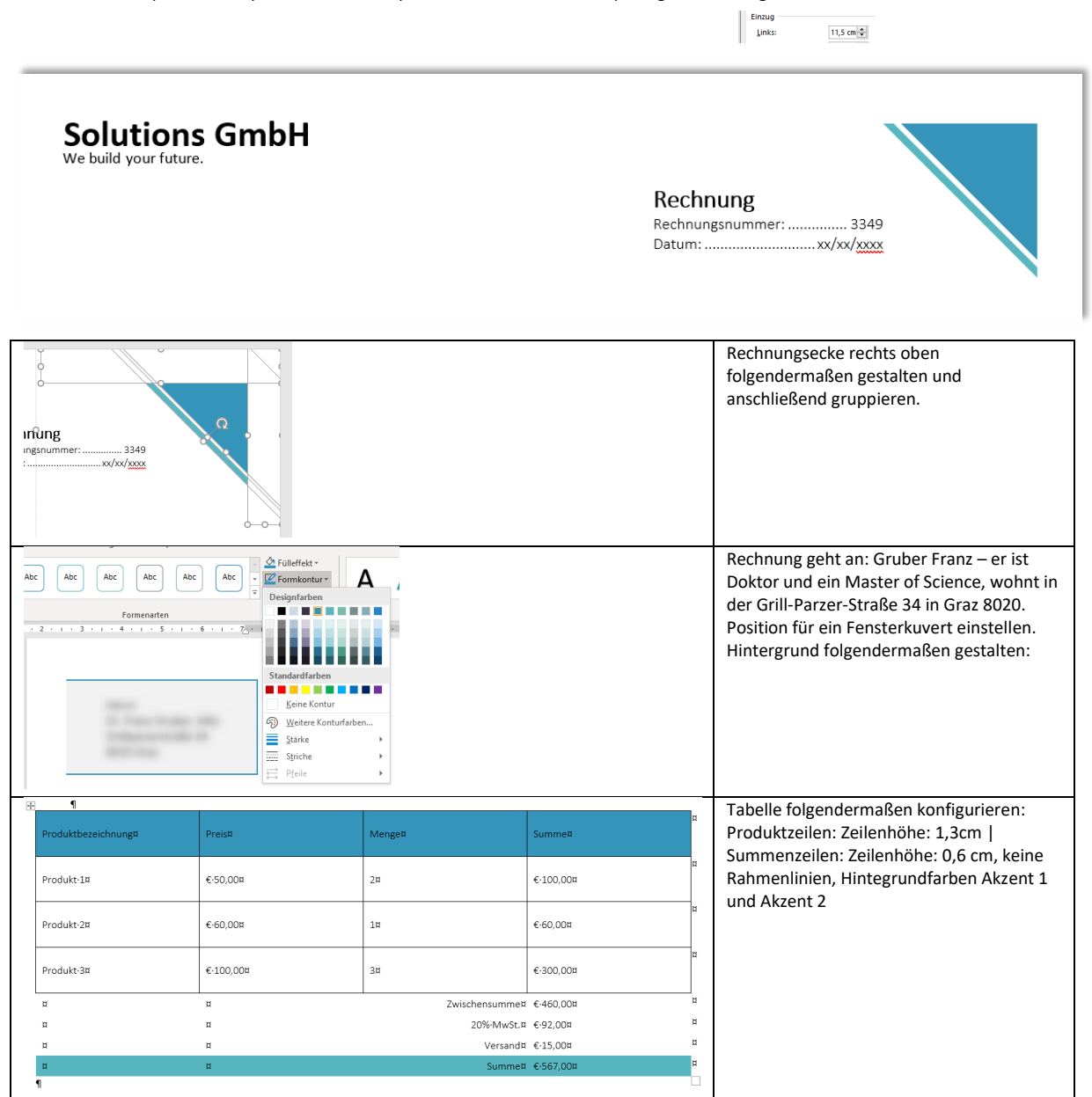

Ersetze den gegebenen Ansprechpartner mit deinem Namen und E-Mail-Adresse. Ändere nur das wo du weißt wie es sein müsste. Telefonnummer bleibt gleich.

Ihr Ansprechpartner Vorname Nachname ZIPCODE | CITY Adresse +43 664 12 34 56 789 vorname.nachname@top-solutions.at www.top-solutions.at

We build your future.

Kopiere und drehe das Eck deines Designs (rechts oben) und platziere es links unten. Ändere die Zuweisung der Farben Akzent 1 und Akzent 2.

Speichere die Vorlage und gib sie in OneNote als Mitarbeit ab!

**1** von **2** | OMAI (Officemanagement und Angewandte Informatik) | Informatik | Computer | HAK, HLW, Gymnasium, Mittelschule Beispiel für S[chularbe](http://creativecommons.org/licenses/by-nc/4.0/?ref=chooser-v1)it

**[Schriftverkehr in der Praxis: Rechnungsvorlage erstellen](https://www.unterricht-beispiele.at/)** © 2022 by **[Wolfgang Zotter](https://www.wolfgangzotter.at/)** is licensed under **[CC BY-NC 4.0](http://creativecommons.org/licenses/by-nc/4.0/?ref=chooser-v1)** 

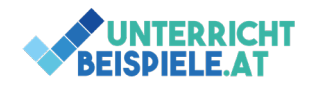

## **Schülerversion | [www.unterricht-beispiele.at](http://www.unterricht-beispiele.at/)** Rechnungsvorlagen in Word gestalten | Schriftverkehr in der Praxis

MUSTERLÖSUNG

## **Solutions GmbH**

We build your future.

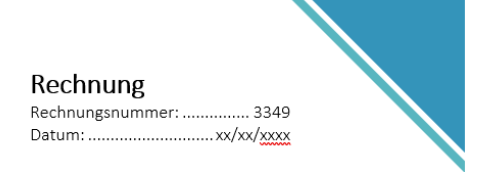

Herrn Dr. Franz Gruber, MSc Grillparzerstraße 34 8020 Graz

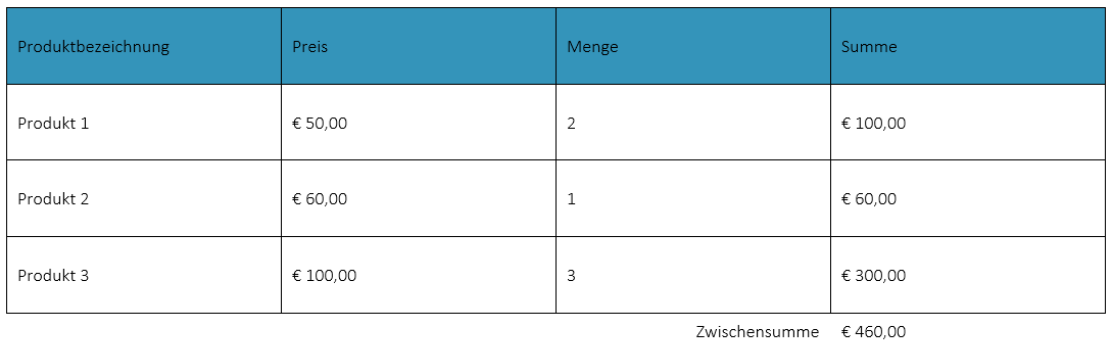

20% MwSt. €92,00

Versand  $\epsilon$  15,00

Summe  $\epsilon$  567,00

Ihr Ansprechpartner Vorname Nachname ZIPCODE | CITY Adresse +43 664 12 34 56 789 vorname.nachname@top-solutions.at www.top-solutions.at

We build your future.

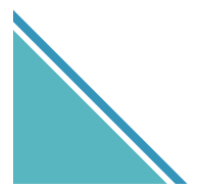

**2** von **2** | OMAI (Officemanagement und Angewandte Informatik) | Informatik | Computer | HAK, HLW, Gymnasium, Mittelschule Beispiel für S[chularbe](http://creativecommons.org/licenses/by-nc/4.0/?ref=chooser-v1)it